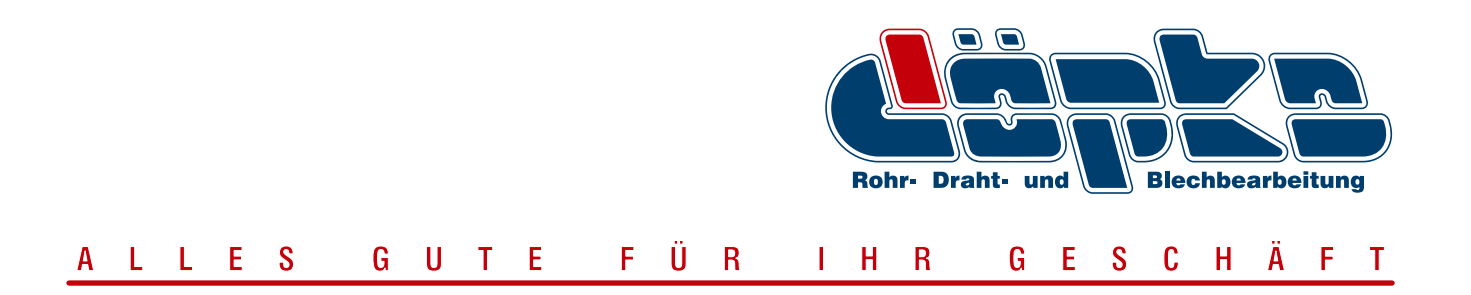

Um Angebotsanfragen und Aufträge für Sie schnell und reibungslos bearbeiten zu können, sollten diese einfachen Regeln beachtet werden:

Allgemeine Bearbeitungsrichtlinien berücksichtigen:

- Toleranzen von Laserschnitten nach DIN EN ISO 9013
- Allgemeintoleranzen nach DIN ISO 2768-1 bzw. DIN ISO 8015
- Beim Kanten sollte eine minimale Schenkellänge von **6x** Blechstärke (als Faustformel) eingehalten werden

Technische Zeichnungen im PDF-Format bitte immer auch für alle **Einzelteile** einer Baugruppe anlegen, mit Angabe von:

- Materialgüte und -stärke
- Gewinde-, Senkungsbemaßung etc.
- Beschichtungen aller Art
- Alle Besonderheiten

3D-Modelle im Format STEP, IGES, IPT, SolidWorks Part, Inventor Part:

- Kantlinien in Grün ausführen
- Senkungen etc. in Magenta ausführen

Dateien für Zuschnitte im DXF-Format:

- Bitte nur im Maßstab **1:1**
- Nur Konturlinie mit den unbemaßten Ausschnitten und Löchern aber **ohne** jegliche Schriftfelder, Bohrmittelpunktlinien, Senkungen, Hilfslinien, Beschriftungen, Bemaßungen etc.

Andere Dateiformate in 3D auf Anfrage

Zeichnungen auf Papier, Handskizzen und Muster erfordern zusätzlichen Konstruktionsaufwand und führen zu Zeitverzögerungen. Diese zusätzlichen Arbeiten werden nach Aufwand berechnet.